クレジット:

UTokyo Online Education Education コンピュータシステム概論 2018 小林克志

ライセンス:

利用者は、本講義資料を、教育的な目的に限ってページ単位で利用 することができます。特に記載のない限り、本講義資料はページ単位 でクリエイティブ・コモンズ 表示-非営利-改変禁止 ライセンスの下に 提供されています。

<http://creativecommons.org/licenses/by-nc-nd/4.0/>

本講義資料内には、東京大学が第三者より許諾を得て利用している 画像等や、各種ライセンスによって提供されている画像等が含まれて います。個々の画像等を本講義資料から切り離して利用することはで きません。個々の画像等の利用については、それぞれの権利者の定 めるところに従ってください。

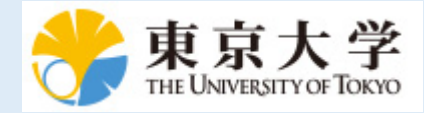

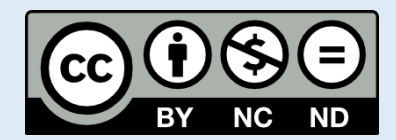

## **Python** の基本

この資料は[The Python Tutorial \(https://docs.python.org/3.6/tutorial/index.html#the-python-tutorial\)](https://docs.python.org/3.6/tutorial/index.html#the-python-tutorial) ( 日本語版 [\(https://docs.python.jp/3/tutorial/\)](https://docs.python.jp/3/tutorial/)) および Python for Data Analysis:Wrangling with Pandas, [Numpy and IPython \(http://shop.oreilly.com/product/0636920050896.do\)](http://shop.oreilly.com/product/0636920050896.do)を参考に作成した。 このチュートリアルでは他のプログラミング言語を習得している方を想定し、Python の特徴などを 説明する。

# インデント**(**再掲**)**

Pvthon では行頭の字下げ(インデント)でプログラムを構造化している。

同じインデントレベルの一連のプログラム文をコードブロックと呼び、インデントによる構造化は Python の特徴である。

他方、C, Java, Ruby といった他の言語では構造化にはおもに括弧 {} 、(開始から終了までがコー ドブロック)が利用されている。

インデントはタブ、スペース(空白)いずれも使えるが、Python 標準ライブラリでは スペース 4文字を 標準 [\(http://pep8-ja.readthedocs.io/ja/latest/\)](http://pep8-ja.readthedocs.io/ja/latest/)とするスタイル(書式)を採用している。

**Jupyter** の標準もこれを採っており講義でもこの書式を利用する。 セルでタブを入力すれば勝手に変 換されるのであまり気にする必要はない。

プログラムの例を使って説明する。

変数 x, y の両方が正符号をもつとき文字列を出力するプログラムは、if 文で以下のように書ける:

In  $[ ]: | x = 1$  $y = 1$ **if** x > 0 : print ("x has the positive sign, but y is unknown") if  $y > 0$  : print ("Both 'x' and 'y' have the positive.")

3行目の if 文の行末の: はコードブロックの先頭を意味し、これに続く同じ字数だけインデントされた 行の続く範囲までコードブロックは続く。そのコードブロックが直前の if 行の制御対象となる。 5 行 目から二重の if 文となり、この制御範囲は、二重にインデントされた 6 行目の print()関数のみのコー ドブロックとなる。 8 行目のインデントされていない print()行は、いずれの if 文の制御範囲ではな く、 (x,y の符号にかかわらず)かならず実行される。

## 条件分岐 **if, elif, else**

if 文は最もよく知られる制御フロー文型であり、 if と : の間の式を評価し、結果がTrueであれ ば、:以降のコードブロックを実行する。 最も単純な if 文は以下のように書ける:

**if** x < 0: **print** ("'x' is negative.")

if 文に続いて、一つあるいはそれ以上の elif 条件分岐ブロックや、全ての条件が False の場合実 行される else ブロックを置くこともできる。

```
if x < 0:
    print("'x' is negative")
elif x == 0:
    print("'x' is zero")
elif 0 < x < 5:
    print("x is poositive but smaller than 5")
else:
    print("x is postive and larger than or equal to 5")
```
また、if 文では、if あるいは elif いずれかの条件が True の場合以降の elif ~ else ブロ ックは実行されない。 したがって、以下のプログラムでは、最初の if True: だけが評価される。

```
In [ ]: if True:
              print(x)
        elif x < 3:
             print ("x is less than 3")
        elif x < 2:
             print ("x is less than 2")
        elif x < 1:
             print ("x is less than 1")
        else:
             print(x)
```
### 練習問題

以下のプログラムは 3 行目、5 行目の elif は評価されない。 すべての elif 文が評価対象となるよ うに書き換えよ。

```
In [ ]: \textbf{if } x < 3:
              print ("x is less than 3")
         elif x < 2:
              print ("x is less than 2")
         elif x < 1:
              print ("x is less than 1")
         else:
              print(x)
```
# 分岐の評価

if 文に与える条件が or あるいは and で結合された複合条件の場合、条件は左から順に評価され、 不要(以降の式を評価するまでもなく自明)な評価は省かれる。 例えば or 演算子の場合、if a == 0 or b == 0: では、左辺,a == 0,が True の場合、右辺,b == 0,を評価することなく続くコード ブロックが実行される。また、and の場合、if a == 0 and b == 0: では左辺が False の場 合、右辺を評価することなくコードブロックはスキップされる。

以下のセルで示す2つの例のうち、最初のものは変数 x が未定義のためエラーとなるが、2つ目は正 常に実行される。 2 つめの例では、複合条件のうち y > 5 を評価されることなく、変数 y が未定義 にもかかわらずプログラムは正常に終了する。

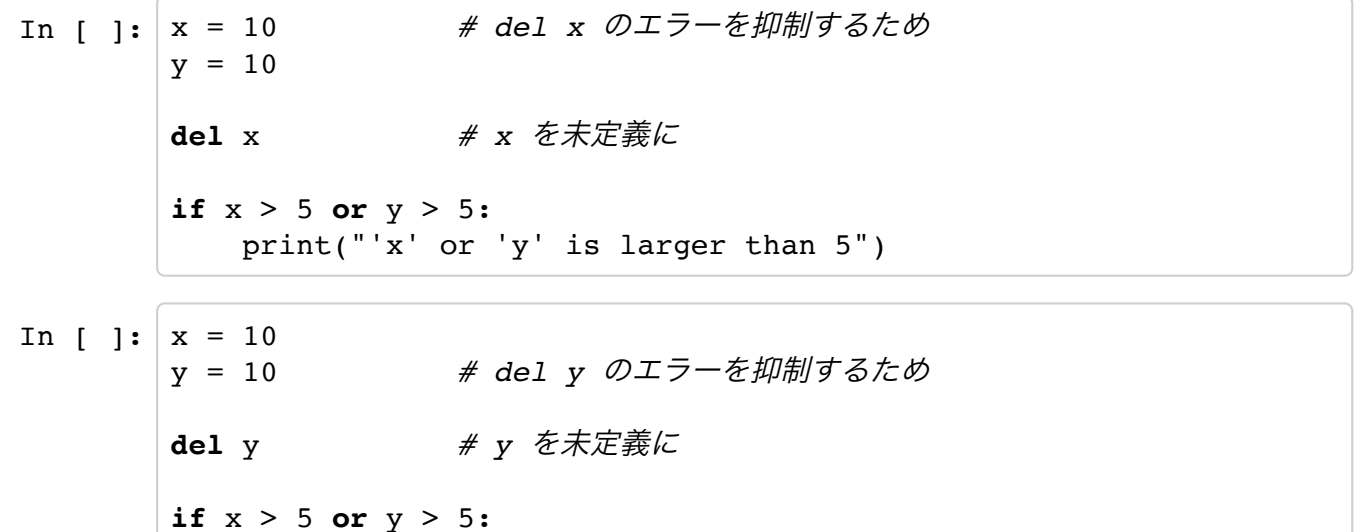

print("'x' or 'y' is larger than 5")

# **Ternary** 式**(**参考**)**

Python では以下のようにif ~ else 文を一行に書くこともできる。

sign = "positive" **if** x >= 0 **else** "negative"

これは、以下と等価である。

**if** x >= 0 : sign = "positive" **else**: sign = "negative"

また、C, Java, Ruby の三項演算子 条件 ? 真:偽 と同等である。C の例では:

char \*string =  $x > 0$  ? "positive" : "negative";

# 繰り返し **for in**

for 文の標準的な文法は以下のとおり。

**for** value **in** sequence: *#* 実行内容

for 文では in 以降に与えられたシーケンス型(リスト、文字列、あるいはタプル型など)ににわた って反復をおこなう。 実行順序はシーケンス中の要素の順番となる:

```
In [ ]: ] words = [ 'cat ', 'window', 'deferenstrate' ]for w in words:
            print(w, len(w))
```
### **range()** 関数

Python の for 文は、C、Java の for 文とは異なることに注意すること。 C, Java では以下のように 初期化、繰り返しステップと停止条件をユーザが定義できた:

```
for(int i = 0 ; i < 5 ; i++){
     printf("%d\n", i);
}
```
Python の for 文で繰り返し回数を指定する場合、range() 組み込み関数が用いられる。 range() 関数は引数を一つ、n、を与えられると、0, 1, ... n -1、という数列を生成する。 上記 C プロ グラムは Python では以下のようになる:

```
In \lceil \cdot \rceil: for i in range(5):
                   print(i);
```
range() 関数はリストオブジェクトを返さないことに注意する必要がある。 リストオブジェクトを 返すと、繰り返し回数の大きな for 文ではリストも大きくなり無駄が多い。 リストオブジェクトが 欲しい場合は以下のようにする:

In  $[ ]: ]$  list(range(5)) *# Retuen : [0,1,2,3,4]*

#### **enumerate()** 関数

for 文のシーケンス型ににわたる繰り返し処理では、処理中の要素の順序を把握したいことはよくあ る。 これまで説明した範囲では以下のように書ける:

In [ ]: 
$$
i = 0
$$

\nfor val in some\_list:

\n
$$
i += 1
$$
\n
$$
j \neq \langle 0 \rangle \forall i \in \mathcal{I} \forall i \in \mathcal{I}
$$
\nprint(i, val)

Python では enumerate() 関数が用意されており、上のプログラムは以下のように書き換えること ができる:

```
In \lceil \cdot \rceil for i, val in enumerate(some list):
               # くりかえさせたい処理
```
### 帰属演算子 **in**

Python では for ループでリストを展開する in とは別に、リスト内の要素の有無を検査する in, not in 演算子が定義されている。 以下のように、if 文の条件に in が出現した場合、for 文とは 動作が異なるので注意すること:

```
In [ ]: ] colors = ['red", "green", "blue"]print("for case:")
        for color in colors:
             # do something
             print(color)
        # color is "blue" as a result of the for loop
        print("if case:")
        if color in colors:
             # do something
             print(color)
```
### 繰り返し **while**

while 文ではコードブロックでは与えられた条件が False となるまで繰り返される。 下記のプログ ラムでは、 $\sum_{x=0}^{100} x \, \delta^x$  total の値となる:

In  $\left| \cdot \right|$   $\left| x = 0 \right|$  $total = 0$ **while** x <= 100:  $total += x$ 

### 練習

以下のプログラムでは 1 秒おきに print() 文が永遠に実行される。 Jupyter-notebook で止まらな い場合は、前に説明したとおり、 ■ アイコン (Interrupt the Kernel) をクリックすれば停止させ ることができる。

以下のセルのプログラムを 10 秒後に while ループを終了するように書き換えよ。 ただし、break 文を使わないこと:

```
In [1]: from time import sleep
         while(True):
               sleep(1)
              print("Yeah!")
         Yeah!
         Yeah!
         Yeah!
         -----------------------------------------------------------------
         ----------
         KeyboardInterrupt Traceback (most recent
         call last)
         <ipython-input-1-746afc312b14> in <module>()
                \mathcal{D} 3 while(True):
         ---> 4 sleep(1)
                 5 print("Yeah!")
         KeyboardInterrupt:
```
### **break** 文

break 文は for および while ループのコードブロックで利用可能である。 break 文は実行中のプ ログラムで最も内側の繰り返し処理を中断し、ループを終了させる目的で利用される。 下記のプロ グラムでは、colorsリストの "black" 以降は処理されない:

```
In [ ]: ] colors = [ 'red', 'green', 'blue', 'black', 'white' ]for c in colors:
             if(c == "black"):
                    break
              print(c)
```
## **continute** 文

continue 文は [break](https://render.githubusercontent.com/view/ipynb?commit=b1b8eef26d26c07f3dc6d37e2b4a9cbc4a263625&enc_url=68747470733a2f2f7261772e67697468756275736572636f6e74656e742e636f6d2f55546f6b796f2d4f43532f30332d707974686f6e2d30312d686e6973686964612f623162386565663236643236633037663364633664333765326234613963626334613236333632352f6f63732d30332d30352e6970796e623f746f6b656e3d416b546a445450756d4d2d473161416a54447166386176662d707175335f317a6b7335624b464d657741253344253344&nwo=UTokyo-OCS%2F03-python-01-hnishida&path=ocs-03-05.ipynb&repository_id=131097089&repository_type=Repository#%60break%60%20%E6%96%87) 同様に、for および while ループのコードブロックで利用可能である。 continue 文は実行中のプログラムで最も内側の繰り返し処理を中断し、次のループ繰り返しの処理 を開始する。

下記のプログラムでは、colorsリストの "black" は処理されないが "white" は処理される:

```
In [13]:|colors = ["red", "green", "blue", "black", "white"]for c in colors:
             if(c == "black"):
                     continue
              print(c)
         red
         green
         blue
         white
```
# 再び **else(**参考**)**

for および while 文ではelse ブロックを書くこともできる。 このブロックは、ループの最後に一 度だけ実行される。 なお、for および while 文のelse ブロックの内容はcontinue で終了したと きは実行される。 一方、break でループを終了したときは実行されない。

```
In [ ]: ] colors = [ 'red', 'green', 'blue', 'black', 'white' ]for c in colors:
             if(c == "black"):
                    continue
             print(c)
        else:
             print("")
```
### **pass** 文

Python では空のコードブロックは許されていない。 一方で、pass を利用した空白のコードブロッ クによって、プログラムがが読みやすくなる場合がある。例えば以下の、if ~ elif ~ else プログラムはエラーとなる:

In [ ]:  $x = -1$ **if** x < 0: print("'x' is negative") **elif** x == 0: *# blank block* **elif** 0 < x < 5: print("x is poositive but smaller than 5") **else**: print("x is postive and larger than or equal to 5")

上は、pass 文を用いて、以下のように書き換えることで正常に実行される:

```
In \lceil 1: x = -1if x < 0:
             print("'x' is negative")
        elif x == 0:
            pass
        elif 0 < x < 5:
             print("x is poositive but smaller than 5")
         else:
              print("x is postive and larger than or equal to 5")
```